## **UNIT NO. 03**

1

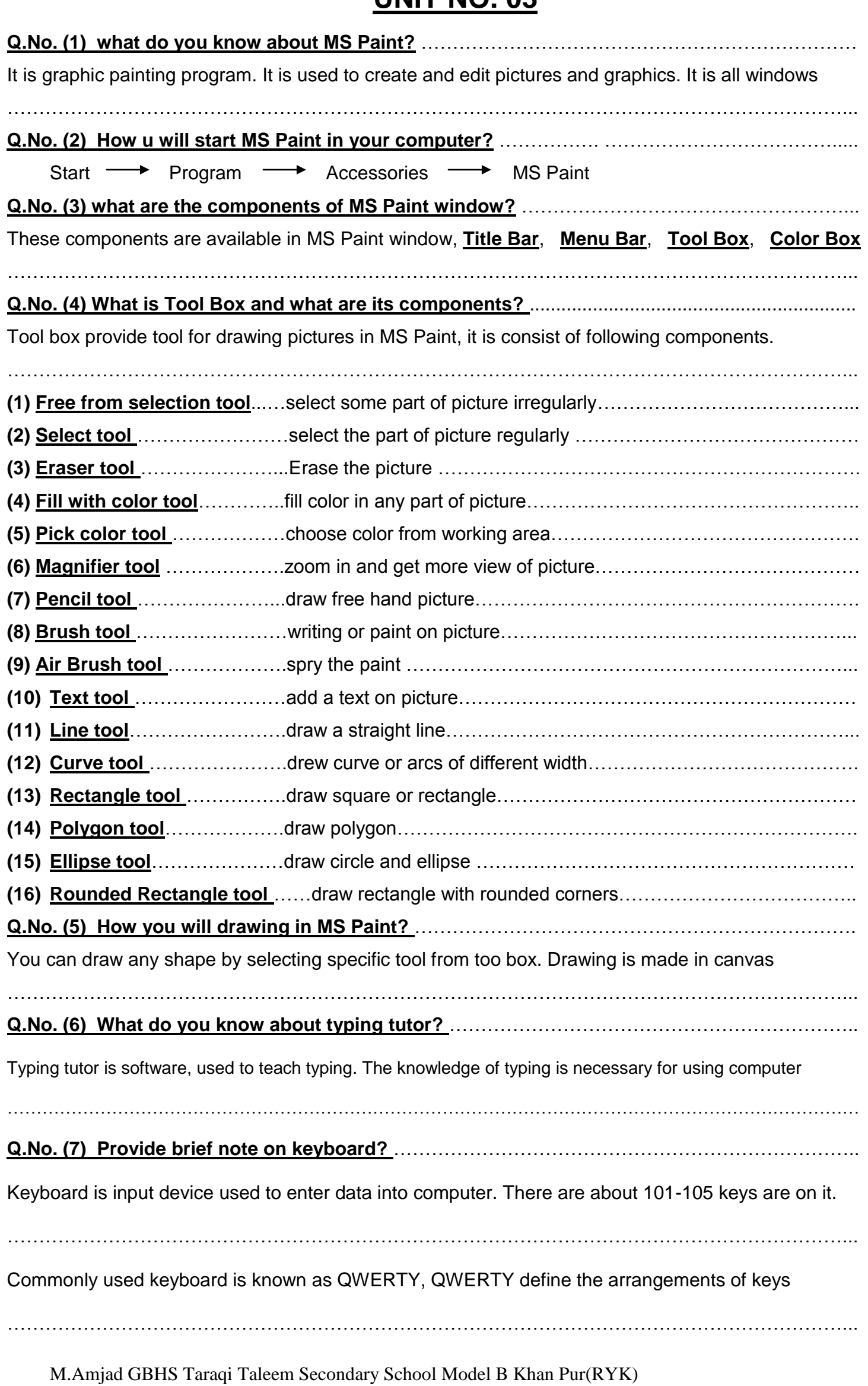

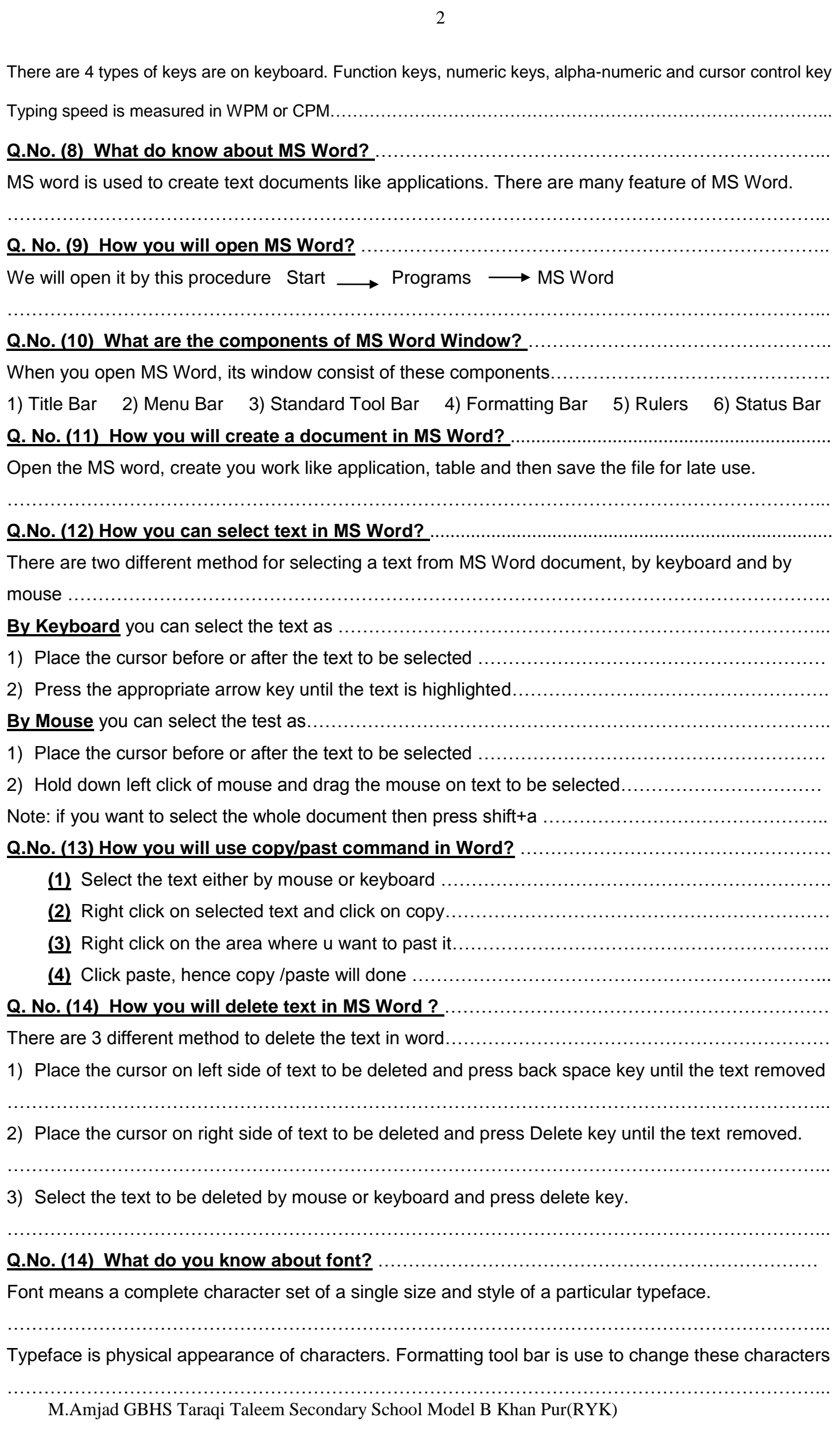

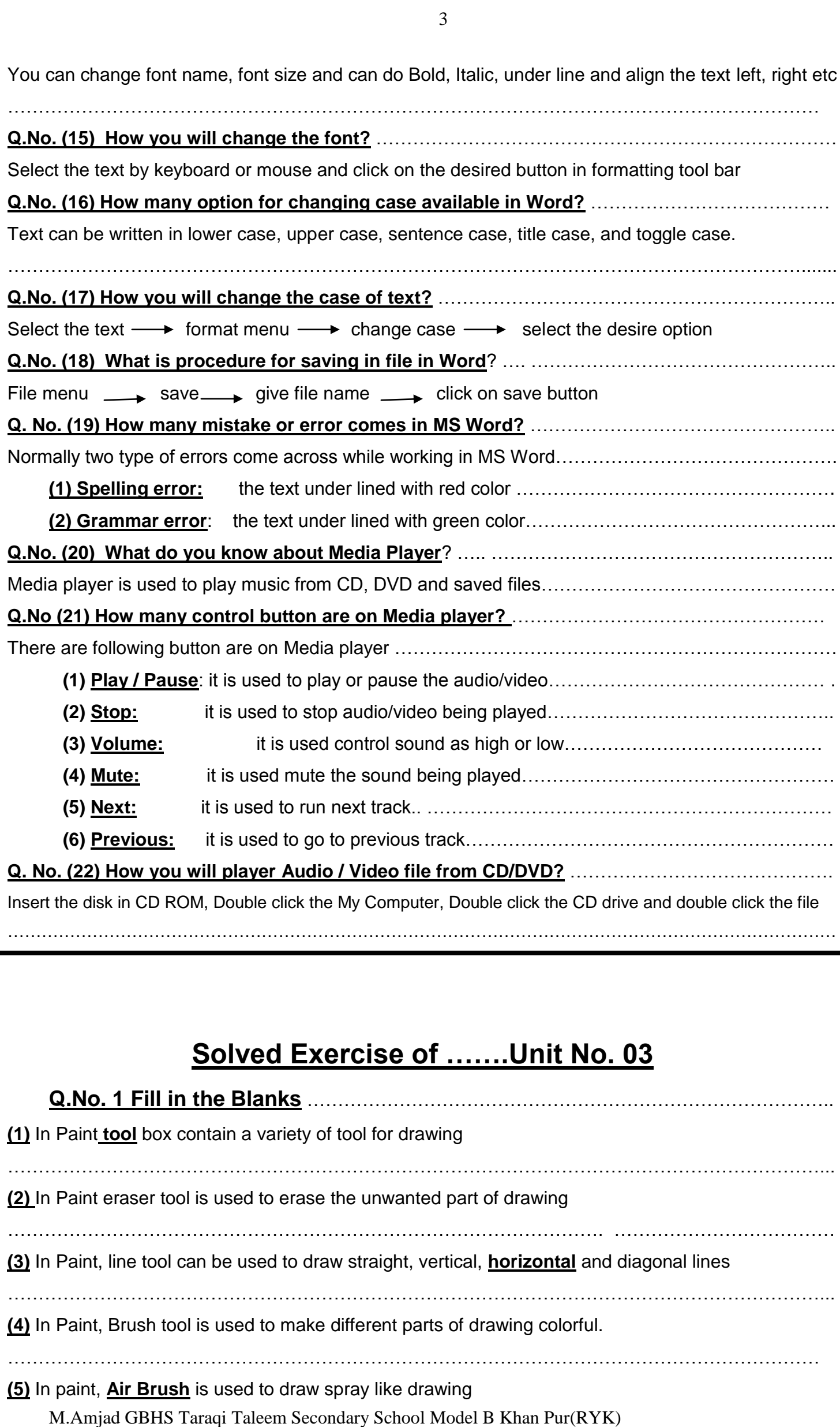

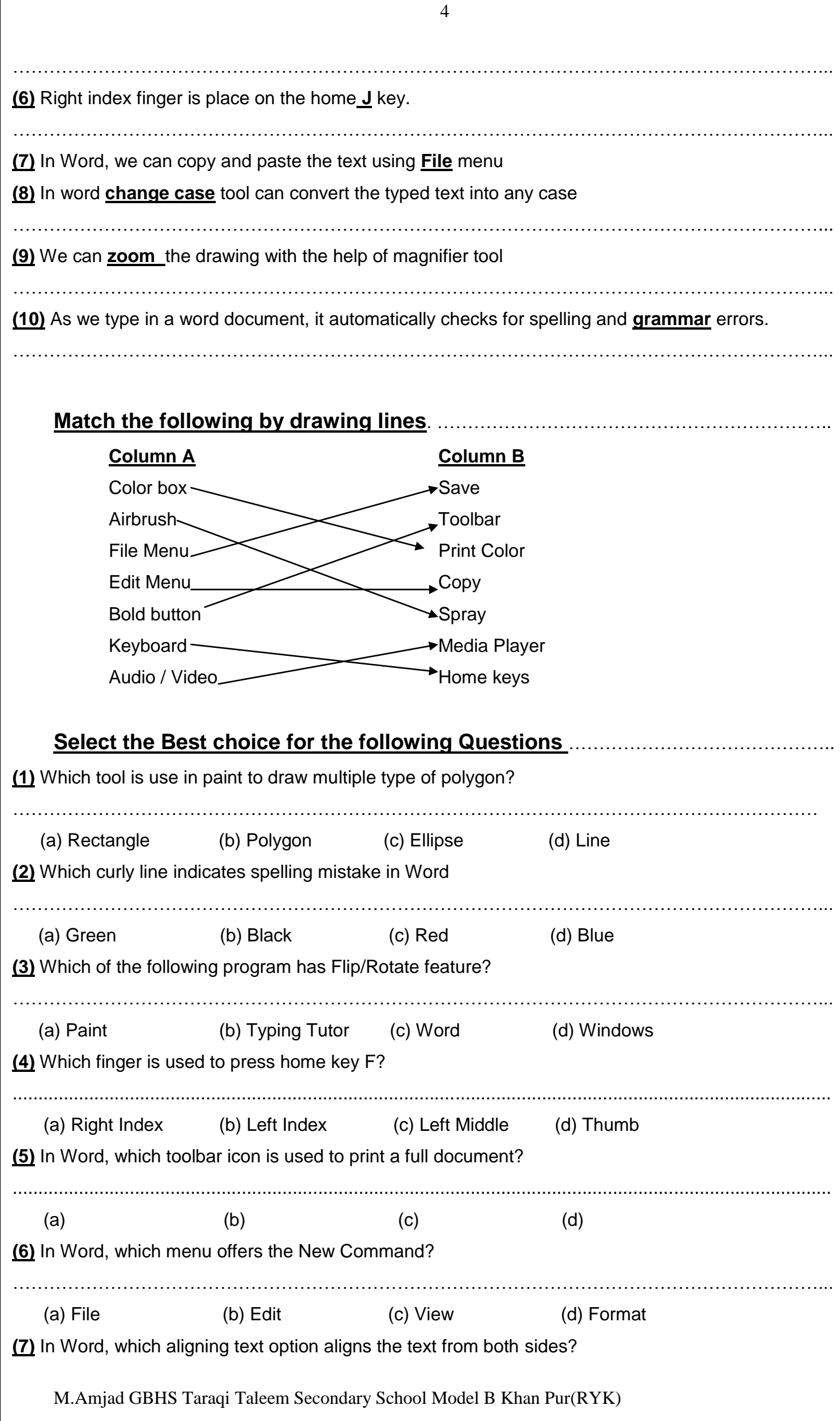

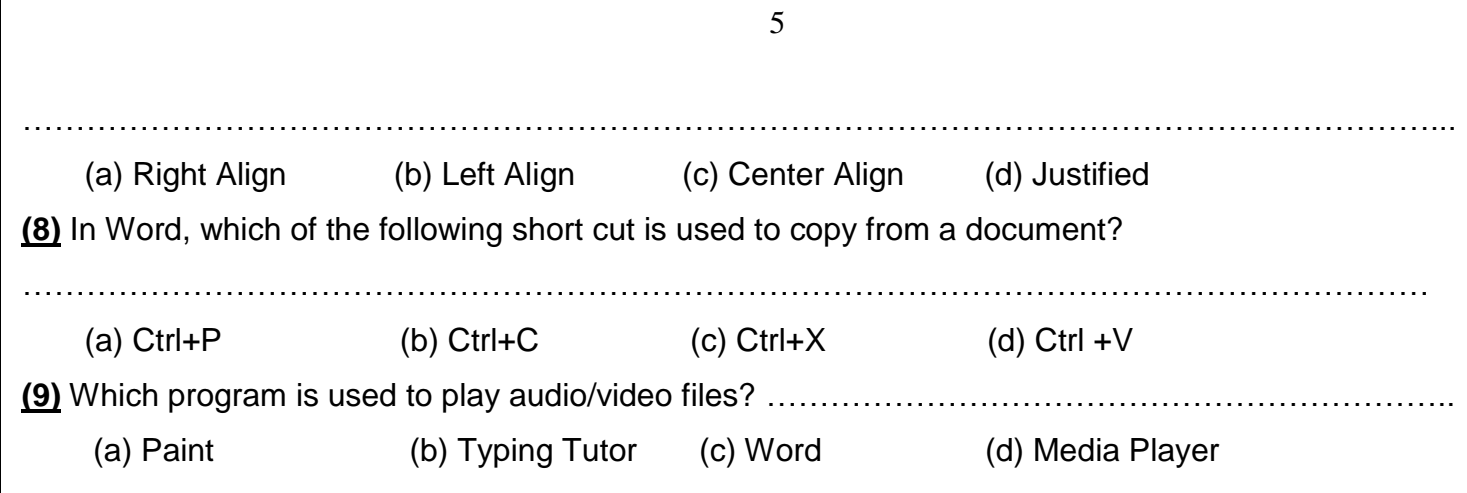

## **These Notes are prepared with Collaboration of:**

**Muhammad Sohail Anjum SST (CS)** Muhammad Amjad SST (CS)

**Govt. Higher Secondary school Govt. Taraqi Taleem Secondary School Harappa city, Distt Sahiwal Model Town-B Khan Pur Distt. R.Y.Khan**

**Thanks to [www.AwarenessStream.com](http://www.awarenessstream.com/) for Published.**